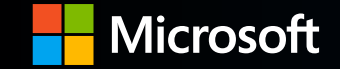

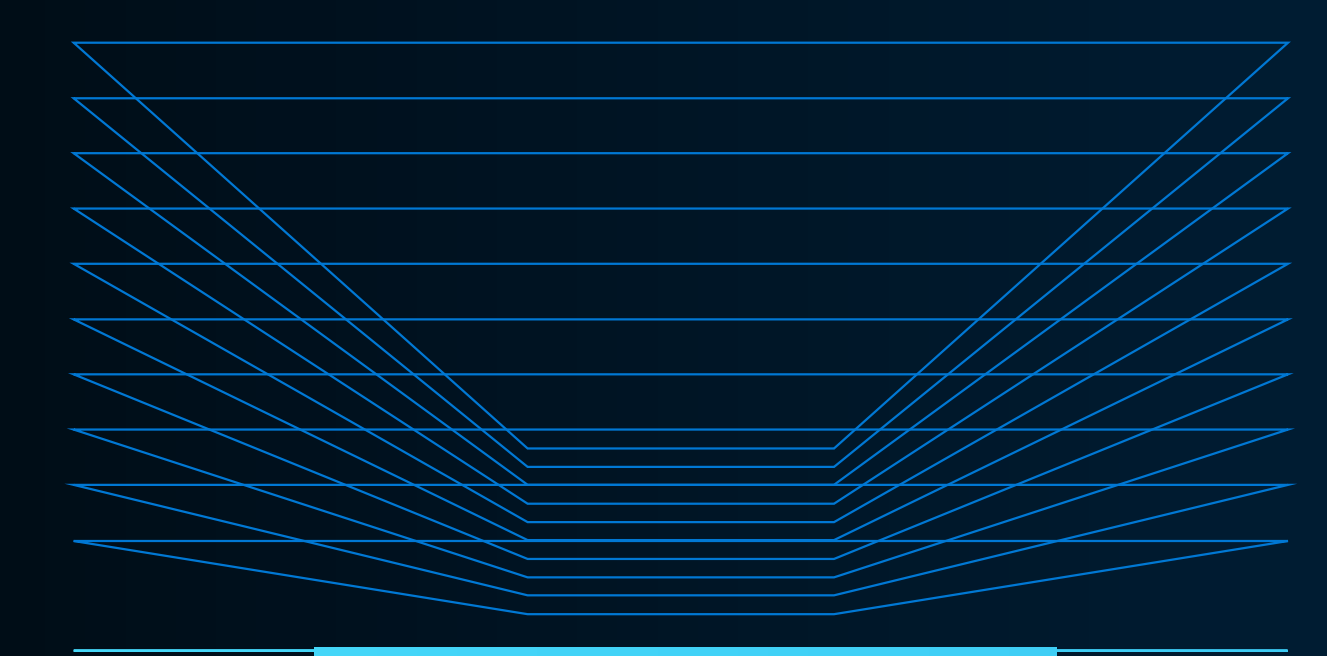

#### **Azure OpenAI Service**

**Raik Herrmann Strategist & Cloud Solution Architect AI/ML**

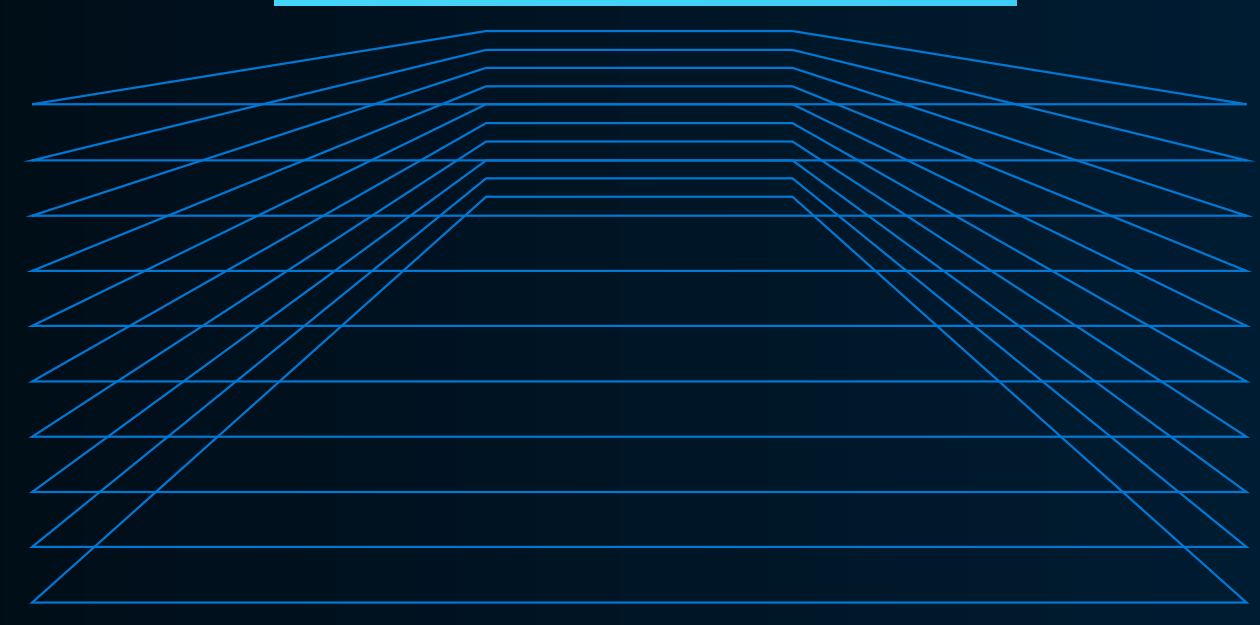

## **Why is OpenAI different?**

#### Typical ML for NLP

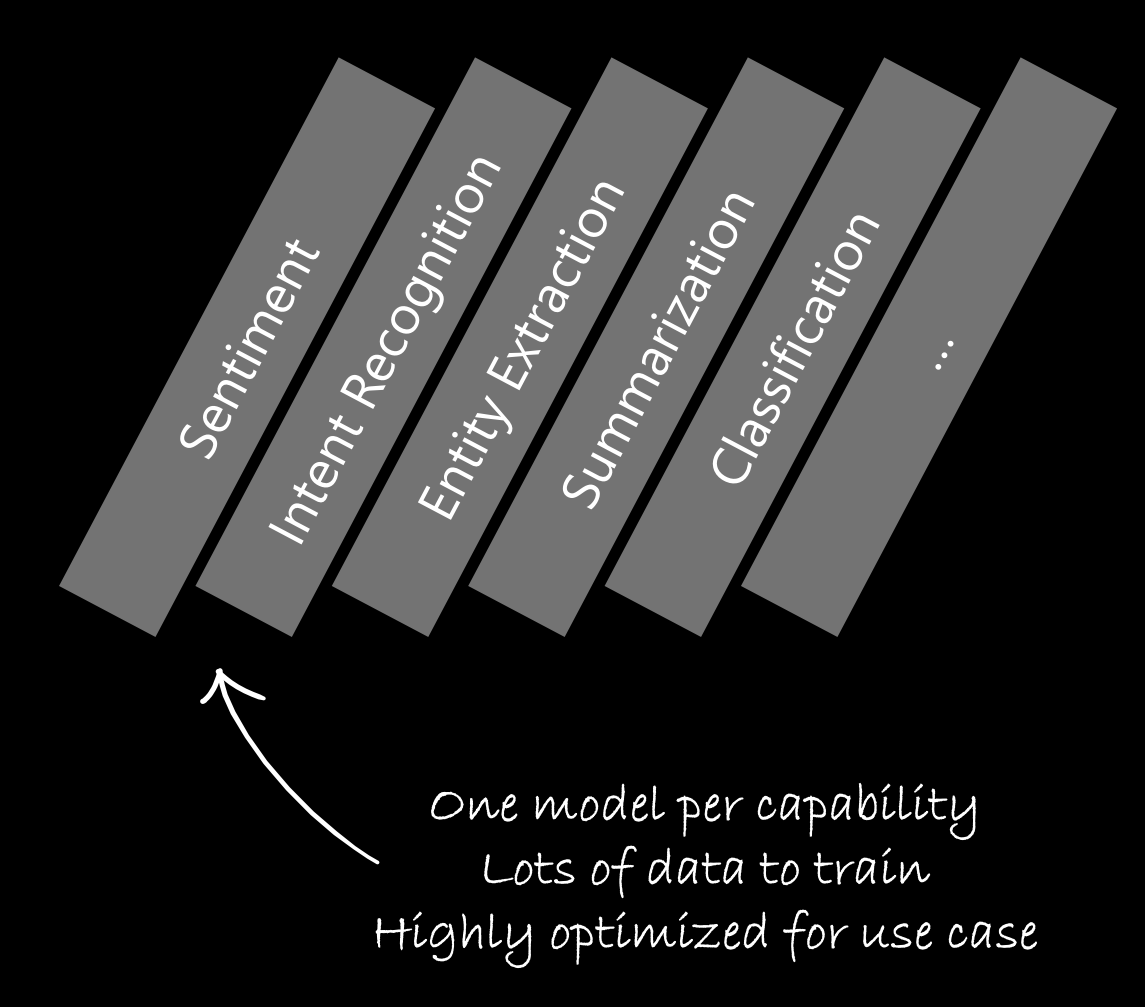

#### - 3

Sentiment Intent Recognition Entity Extraction Summarization Q&A Style transfer Rewriting Code generation

Single large model for all use cases Descríbe ín «human language» what you want it to do

## **SOpenAI**

*Ensure that artificial general intelligence (AGI) benefits humanity*

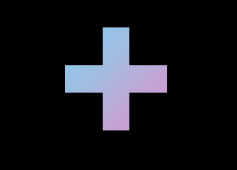

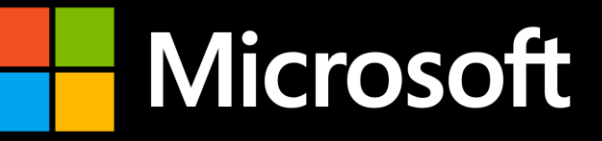

*Empower every person and organization on the planet to achieve more*

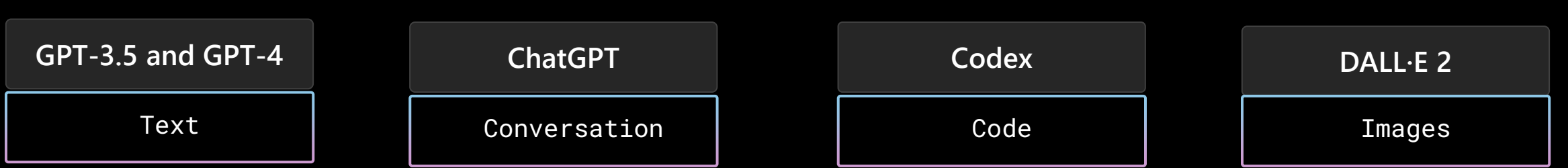

### **Azure OpenAl Service**

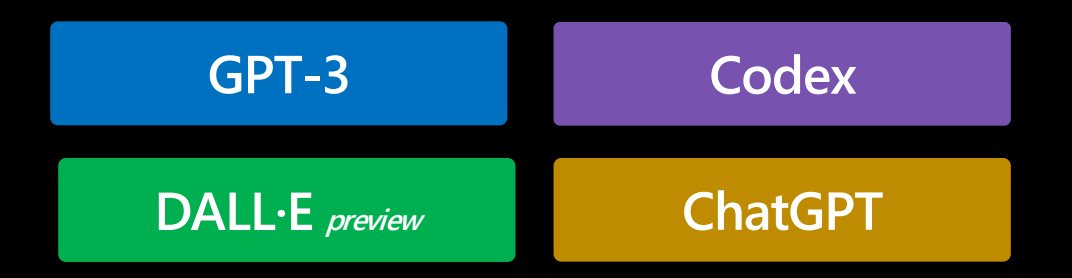

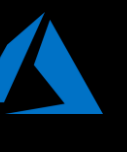

Deployed within your Azure subscription, secured by you, accessed only by you, and tied to your datasets and applications

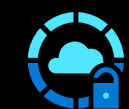

Large, pretrained AI models to unlock new scenarios

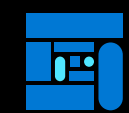

Custom AI models fine-tuned with your data and hyperparameters

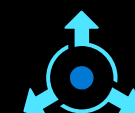

Built-in responsible AI to detect and mitigate harmful use

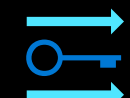

Enterprise-grade security with role-based access control (RBAC) and private networks

#### **Azure AI**

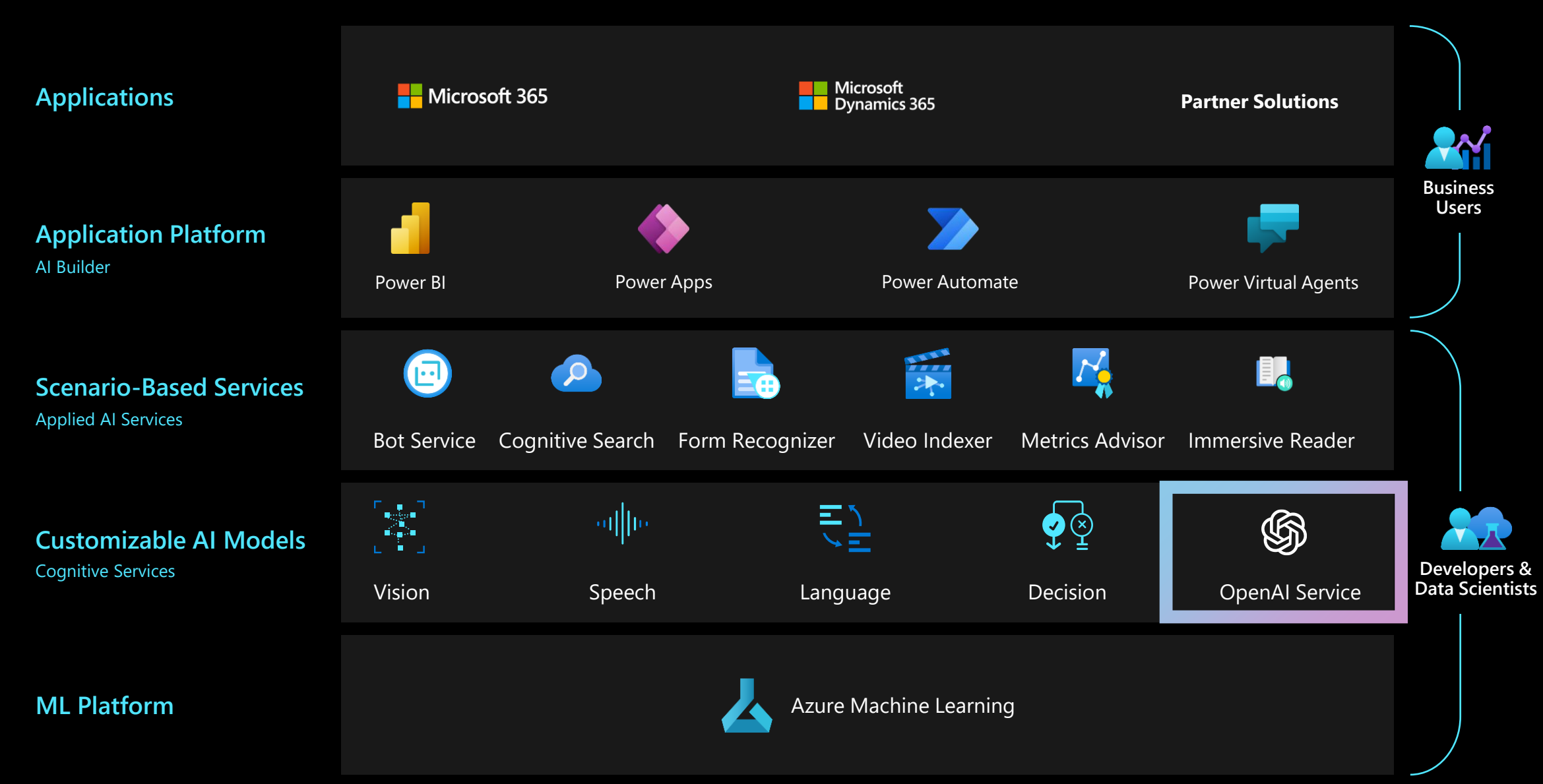

### **Azure OpenAI Top Capabilities and Use Cases**

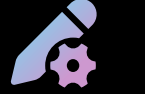

**Content generation**

**Call center analytics:**  automatically generate responses to customer inquiries

Generate personalized UI for your website

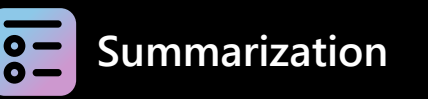

**Call center analytics:**  summary of customer support conversation logs

**Subject matter expert document:**  summarization (e.g. Financial reporting, analyst articles)

> Social media trends summarization

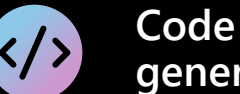

**generation**

Convert natural language to SQL (or vice versa) for telemetry data

Convert natural language to query proprietary data models

Code documentation

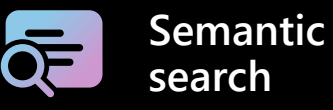

Search reviews for a specific product/service

Information discovery and knowledge mining

#### Examples of multiple model use cases

**End to end call center analytics:** classification, sentiment, entity extraction, summarization and email generation

**Customer 360:** hyper-personalisation using timely summarization of customer queries & trends, search, and content generation

**Business process automation:** search through structured & unstructured documentation, generate code to query data models, content generation

## **Demos**

## **Azure OpenAI Service Learning Guide**

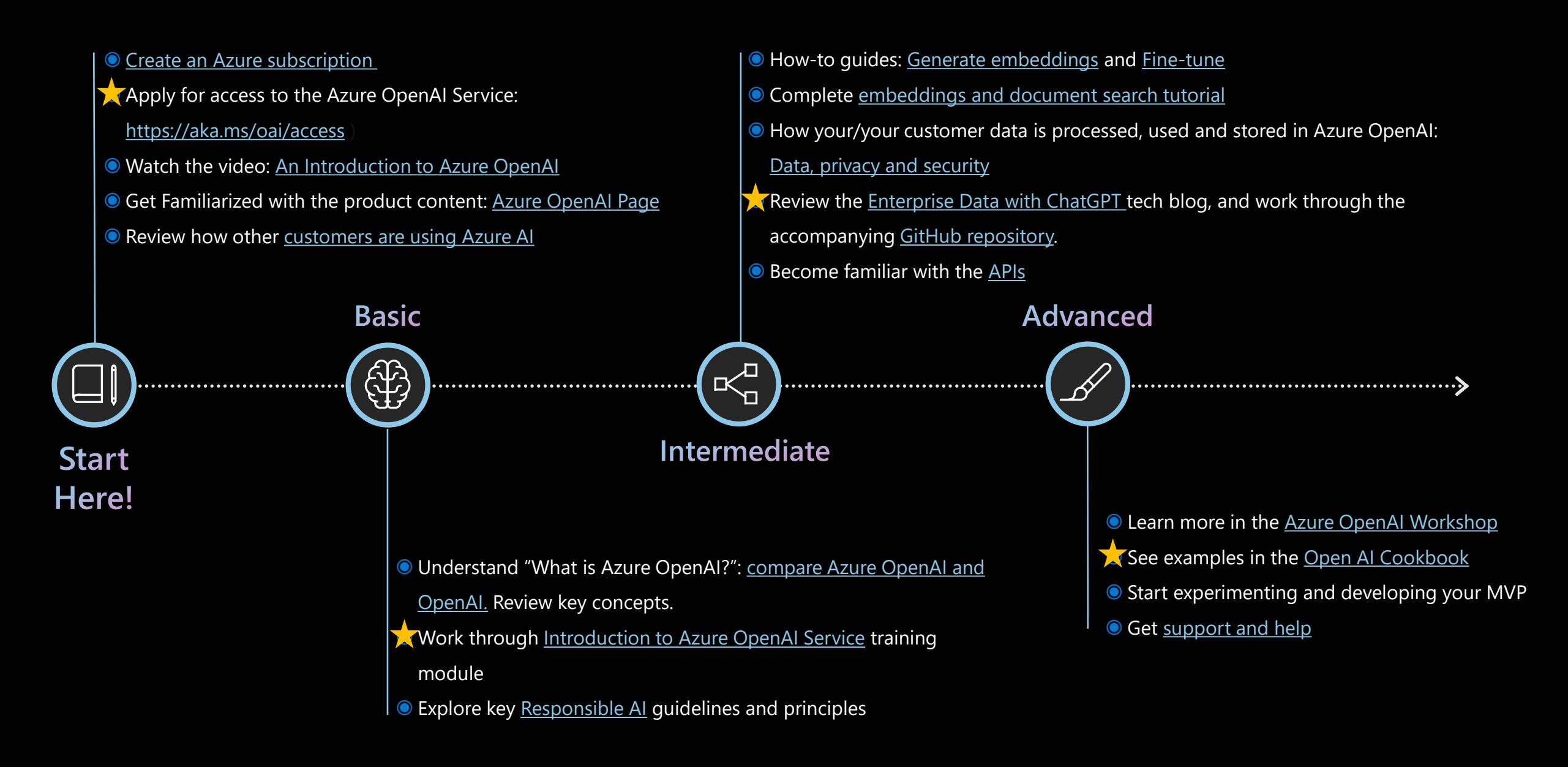

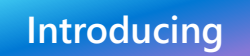

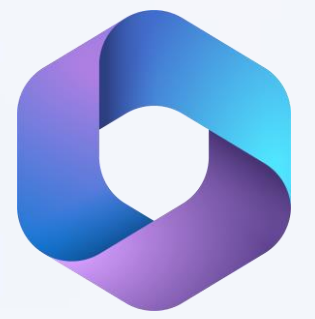

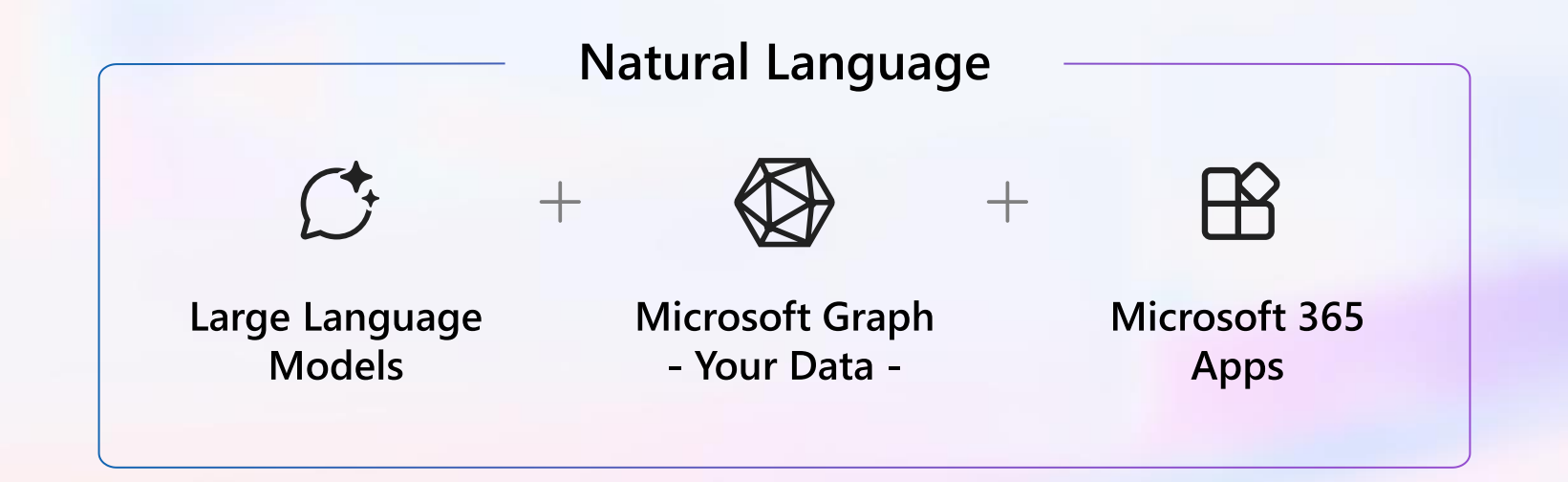

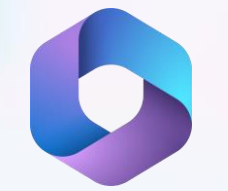

#### **Embedded across Microsoft 365 apps**

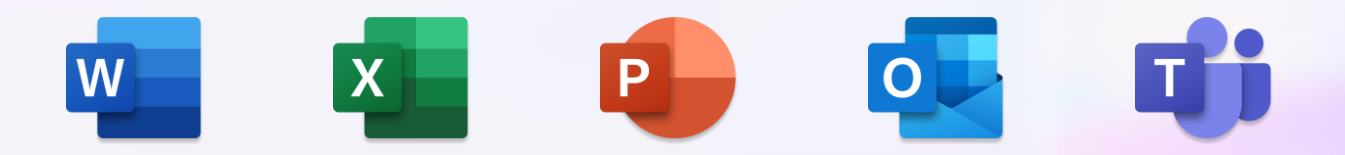

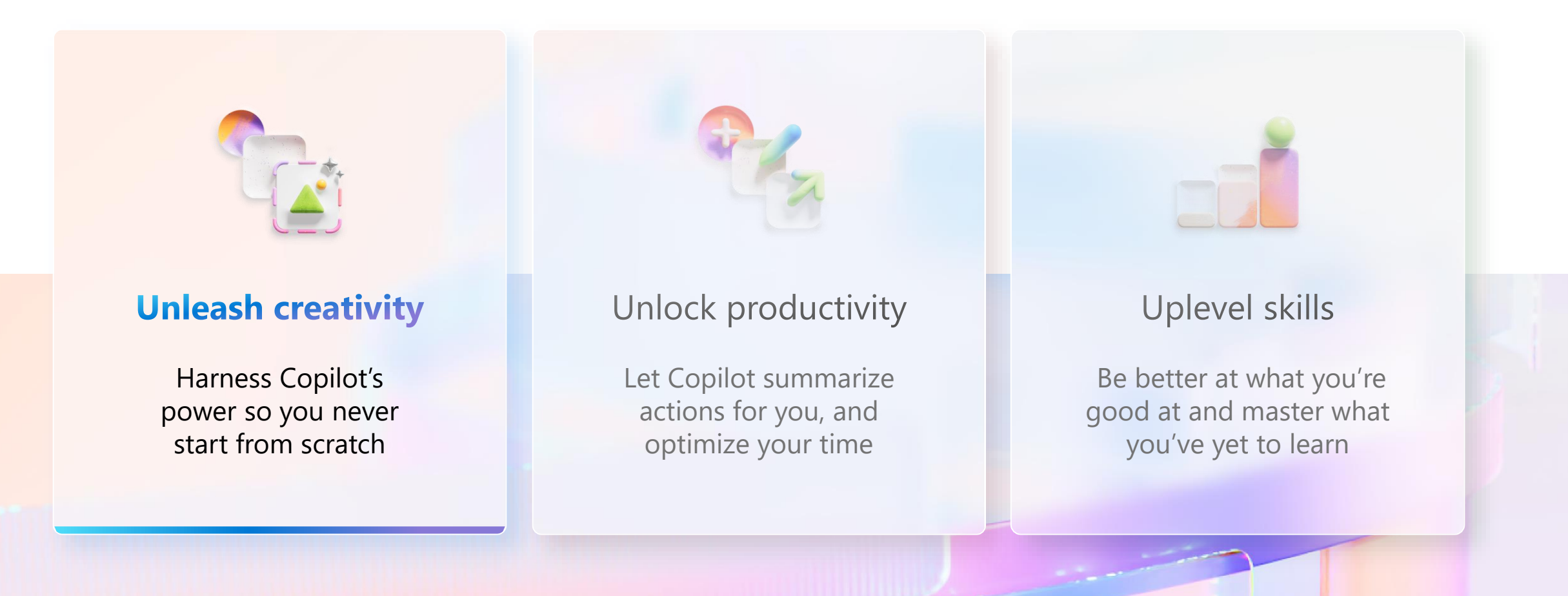

#### Microsoft 365

# Copilot in<br>Excel

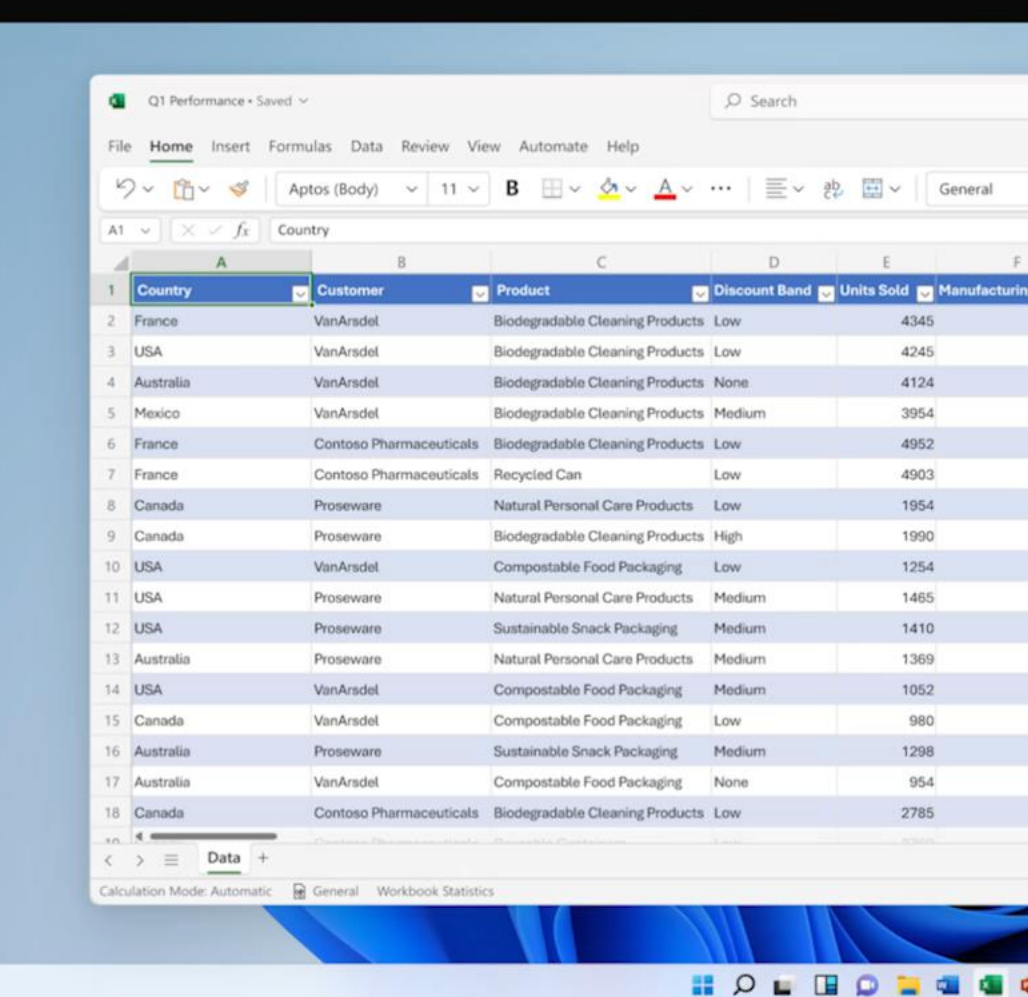

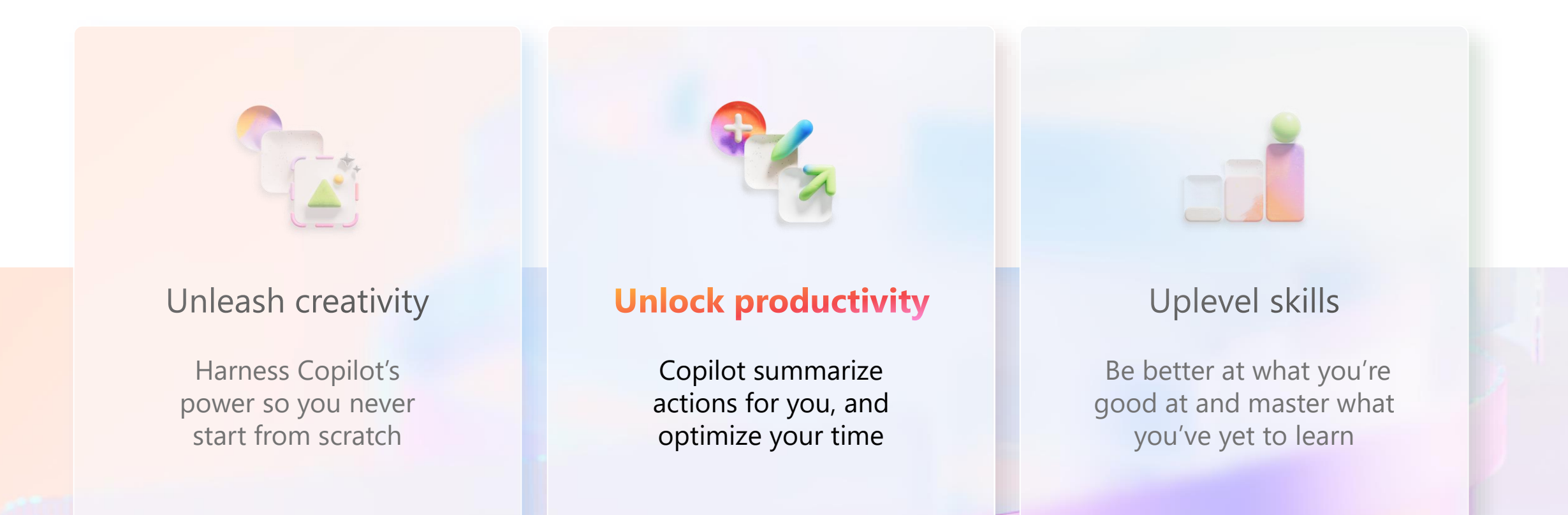

#### Microsoft 365

# Copilot in<br>Teams meetings

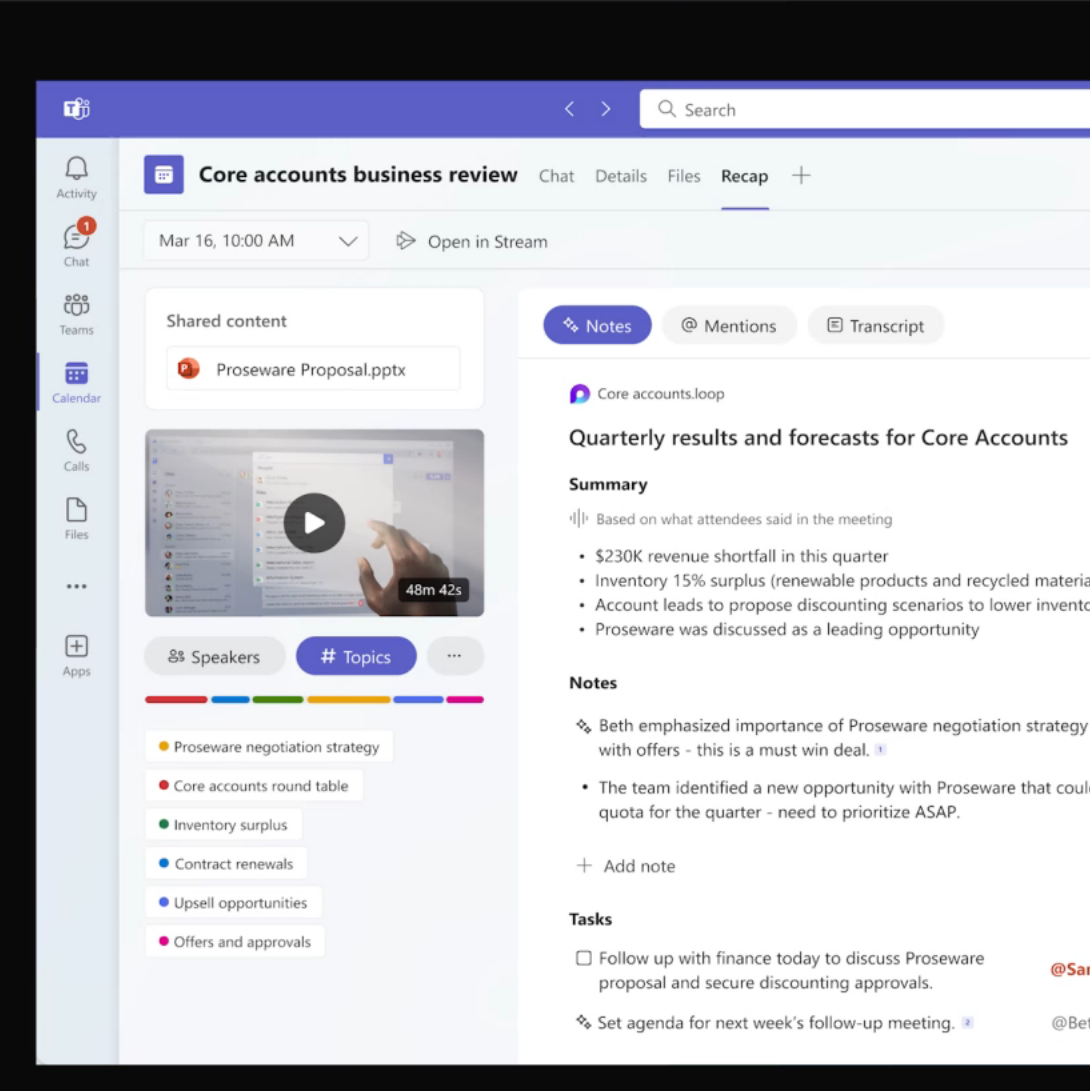

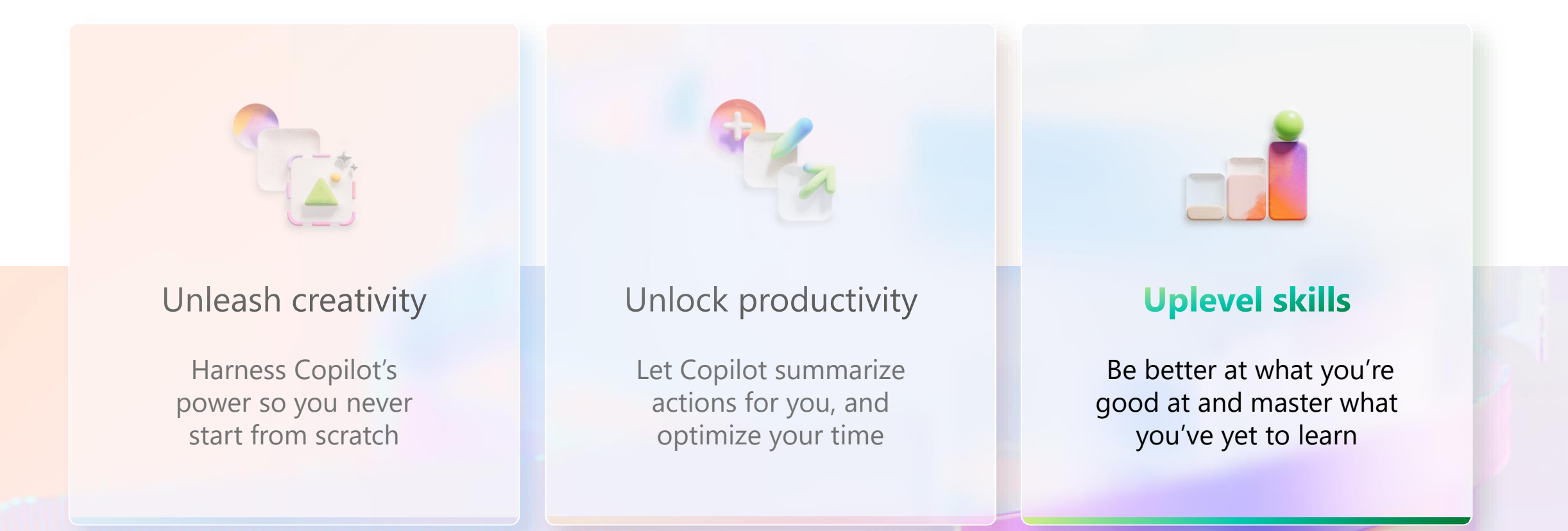

#### Microsoft 365

# **Business Chat**

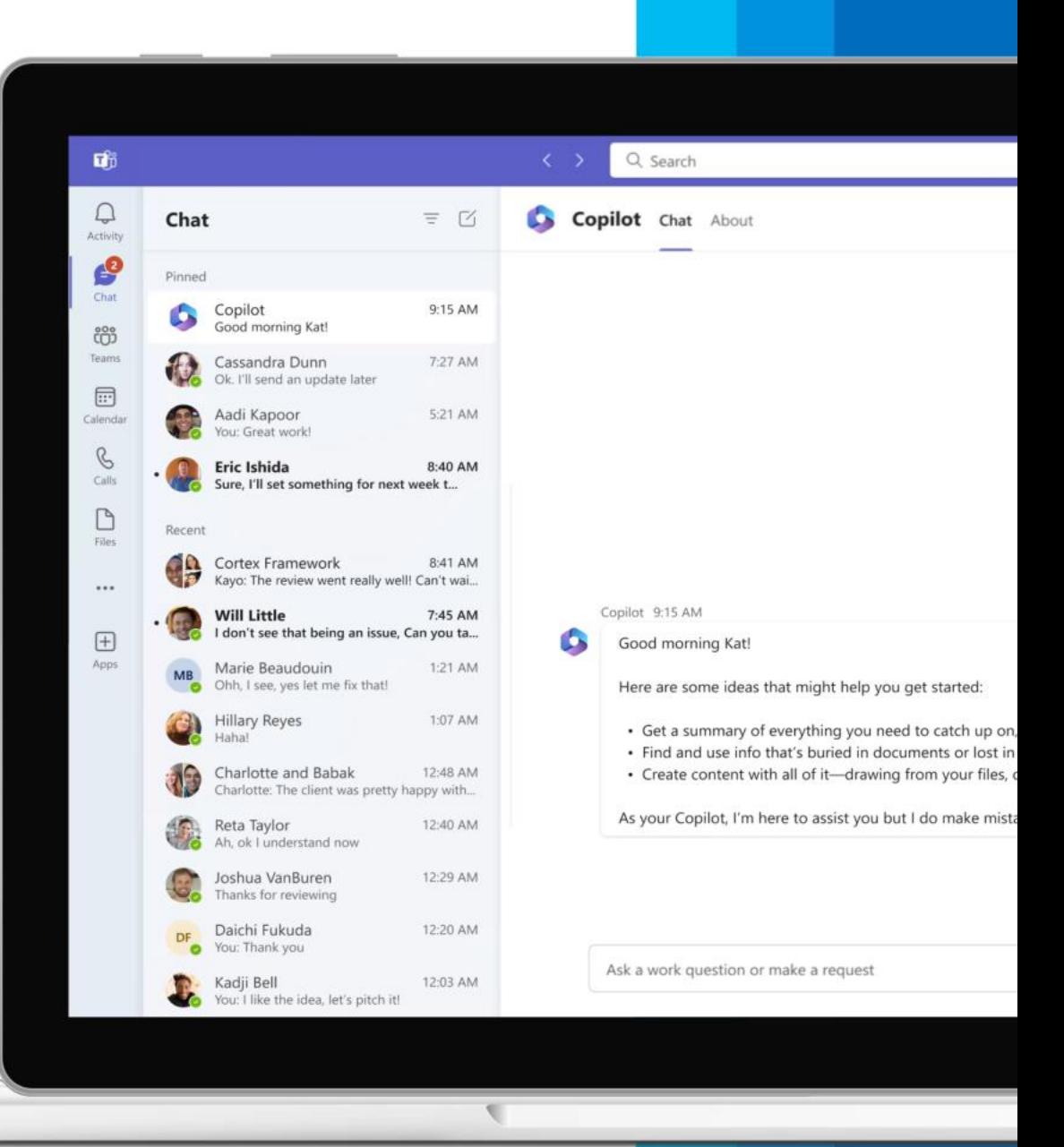

#### **Presenter resources**

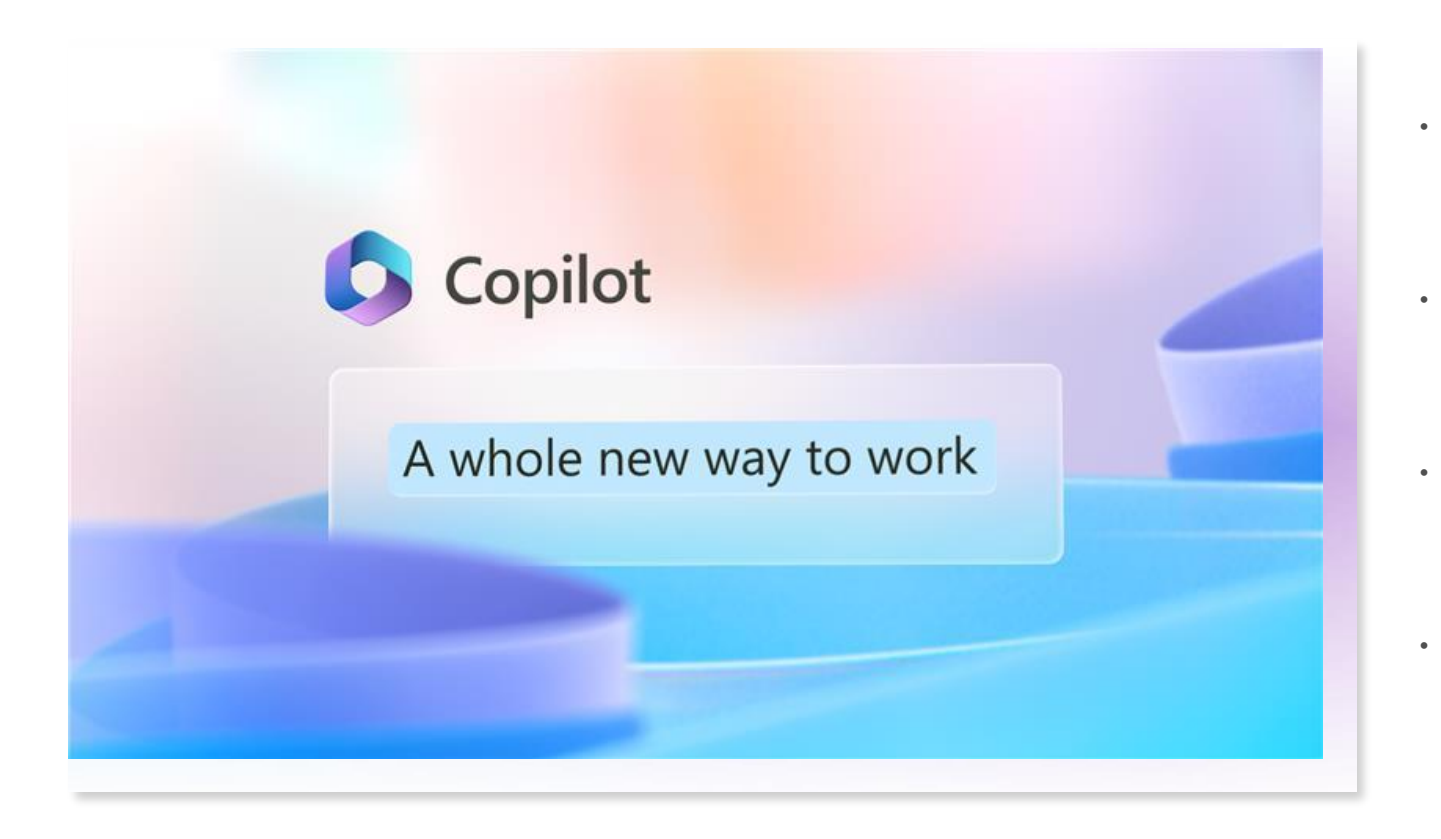

• **Event recording:**  <https://aka.ms/M365Copilot/Recording> • **Official Microsoft Blog announcement**: <https://aka.ms/M365Copilot/OMB> • **Microsoft 365 Blog announcement:**  <https://aka.ms/M365Copilot/Blog> • **IT admin readiness blog:**  <http://aka.ms/M365AdminAI>

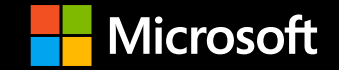

## Thank you